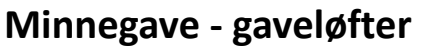

Nå har vi på plass løsning for å kunne registrere gaveløfter for minnegaver. Dette er funksjonalitet som er mest i bruk i Sverige. Dette gir mulighet til at man i forkant av begravelse kan angi hvor mye man tenker å gi i minnegave. Når innbetalingen kommer erstattes gaveløfte med innbetalingen.

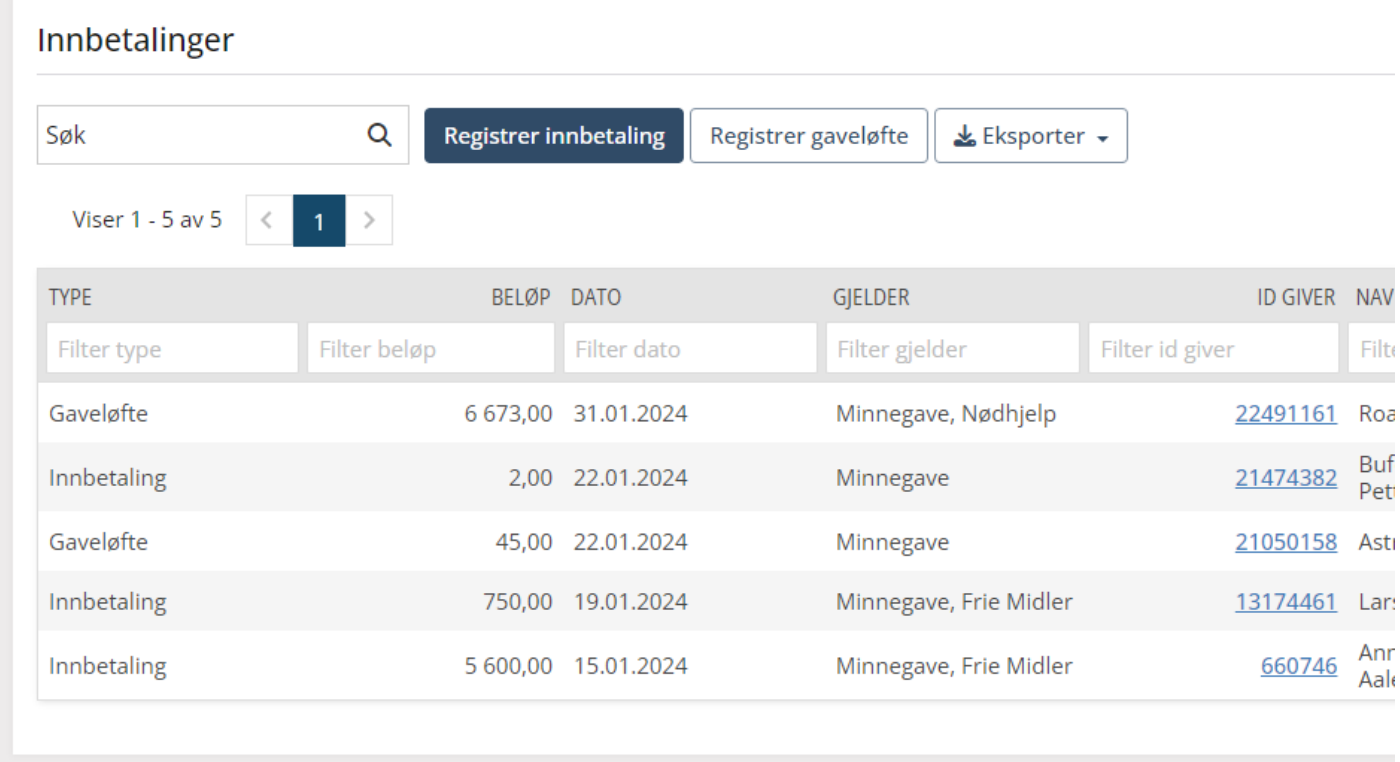

Løsningen er tilgjengelig for kunder i Sverige

## **Andre endringer/justeringer i Winorg Express/Winorg Total**

- Det er nytt filter for «Antall blad» i gruppen Medlem. Filteret fungerer på personer, bedrifter, målgruppe i Dialog og KAV og for de fleste medlemsrapporter.
- Det er ny filtergruppe for Stipend hvor man kan søke på «Type», «Termin» og «Status». Er tilgjengelig for alle som benytter Stipend-modulen og kan brukes både på personer og i målgruppe i Winorg Dialog.
- Du kan nå legge inn inntil 5 statiske vedlegg på triggerbasert kommunikasjon i WDA og KAV. Statisk vedlegg betyr at vedlegget ikke inneholder flettet informasjon fra Winorg.
- Nå kan du lage en utsendelse pr minnegave som blir registrert, og gjelder både for gaveløfter og innbetalinger. Er mest i bruk i Sverige hvor man produserer ett kort per gave/gaveløfte.
- Vi har laget 2 nye standardrapporter for regnskap. «Regnskap: Detaljer» viser hovedboksposter pr. bokførte linje i regnskapet og «Regnskap Summert» viser hovedboksposter summert pr. kontokombinasjon. Disse rapportene vises i gruppen «Økonomi» på rapporter-siden. Rapportene vises bare for de som har tilgang til øverste foreningsnivå. Rapportene kan eksporteres til excel.

Winorg

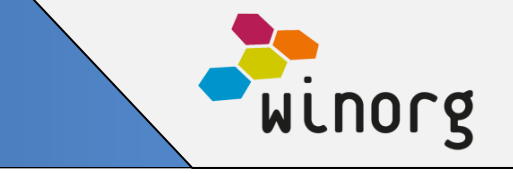

• Vi har laget en ny standard rapport som heter «Kontaktpersoner for bedrifter» som gir mulighet til å søke på kriterier på bedriften og så hente frem de som er kontaktpersoner. Rapporten vises i målgruppe i Winorg Dialog og på Bedrift.

## **Andre endringer/justeringer i Umbraco**

- Nå kan man selv overstyre bekreftelsestekstene ved kurspåmelding i KAV. Tekstene er per skjema og hvert skjema er for hver kurstype.
- Nå vises beløp ink mva som priser på påmeldingssiden for kurs, dersom dette er satt opp på kurset i KAV.
- Nå viser vi også sekvenser for kurs i kurssidene i Umbraco for KAV
- I skjema «Bli medlem med lokallag» (innmeldingsside) har vi lagt til mulighet for å angi kategorikode, både på hovedmedlem og også om man skal legge til husstandsmedlemmer.